# **Využitie certifikátov a CT logov na komunikáciu**

Študent: Matej Jurčák Školiteľ: doc. RNDr. Martin Stanek, PhD.

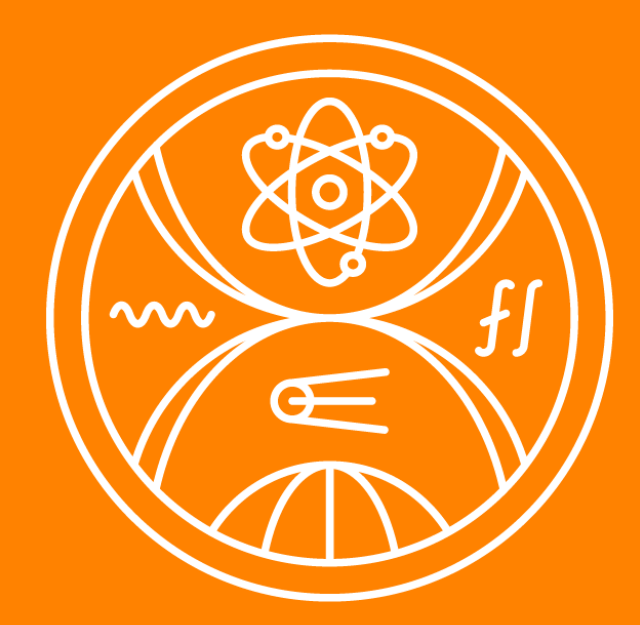

#### **FAKULTA MATEMATIKY, FYZIKY A INFORMATIKY**

Univerzita Komenského<br>v Bratislave

1

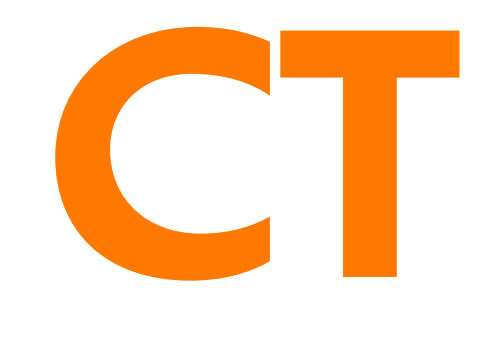

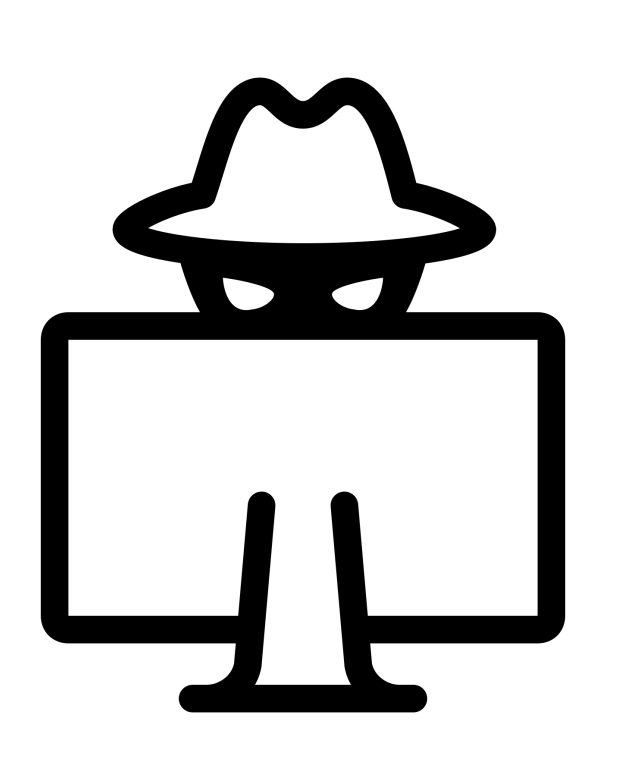

#### **Skrytý komunikačný kanál CT logy + certifikáty**

# **CT kanál**

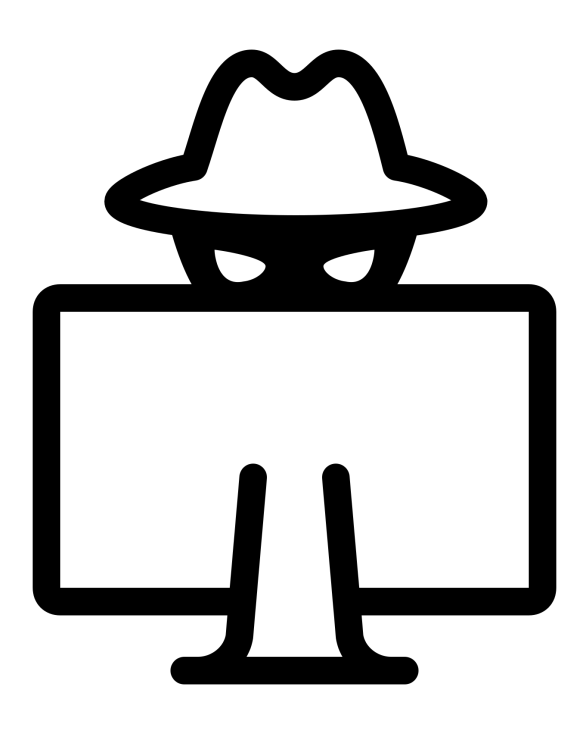

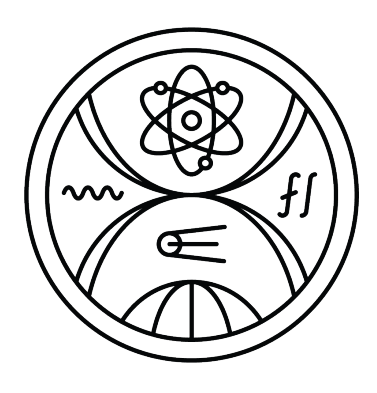

# Skryté komunikačné kanály

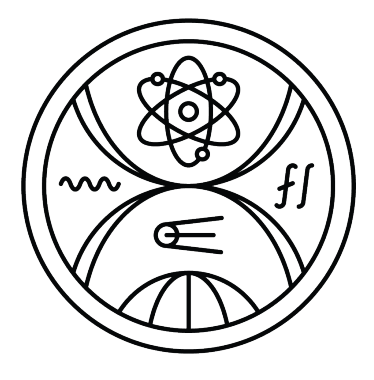

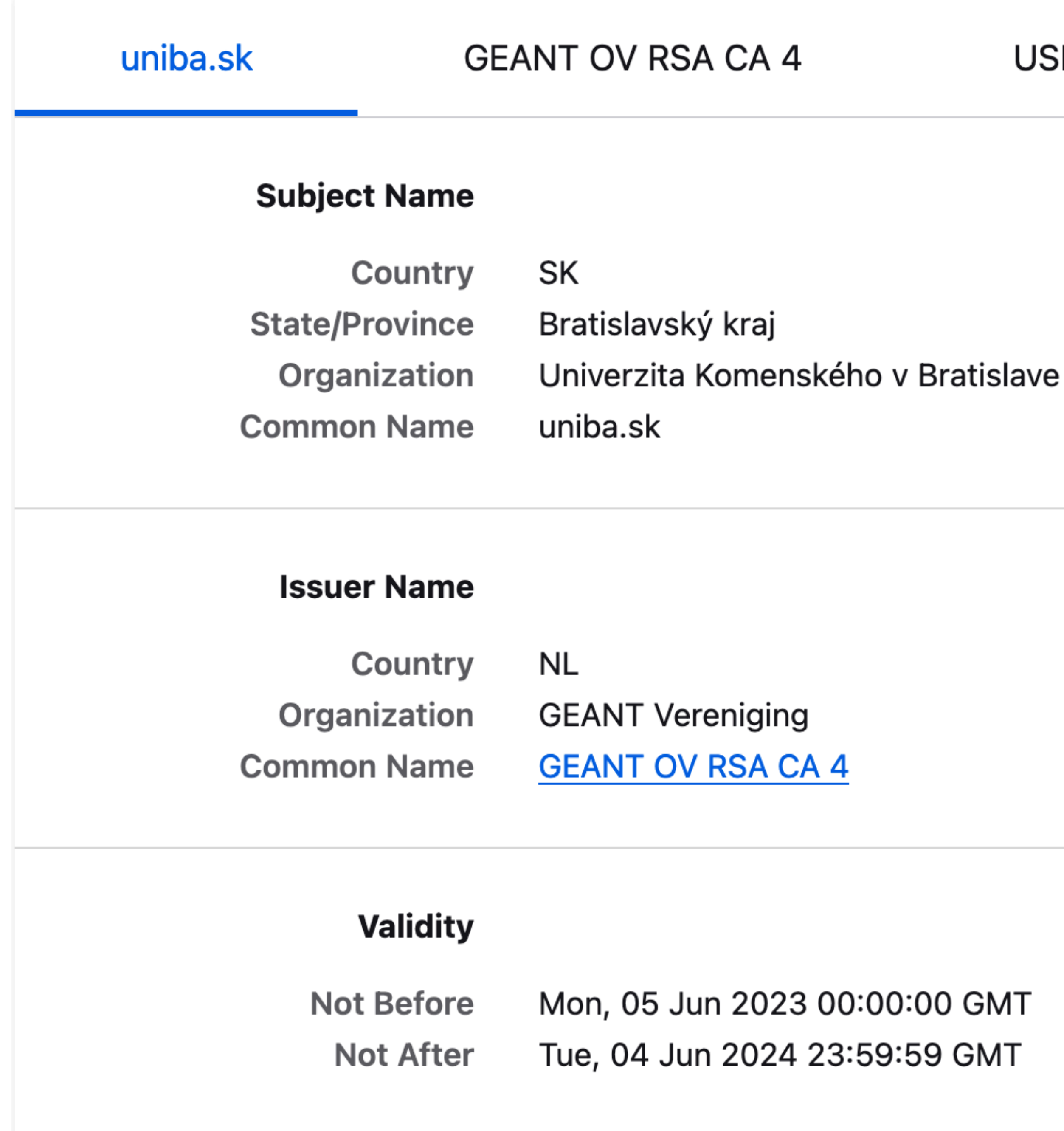

#### **USERTrust RSA Certification Authority**

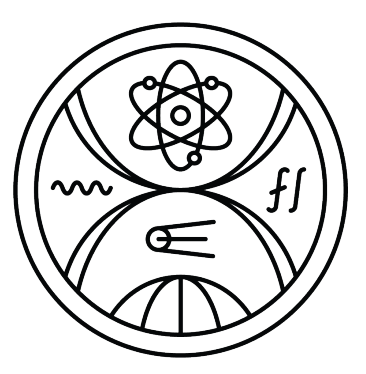

4

### **Certificate Transparency**

#### **Ekosystém, ktorý umožňuje transparentné a overiteľné vydávanie certifikátov webových stránok.**

<https://certificate.transparency.dev/>

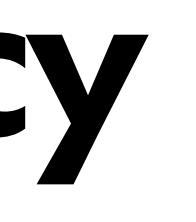

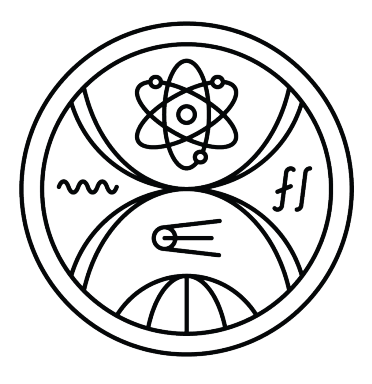

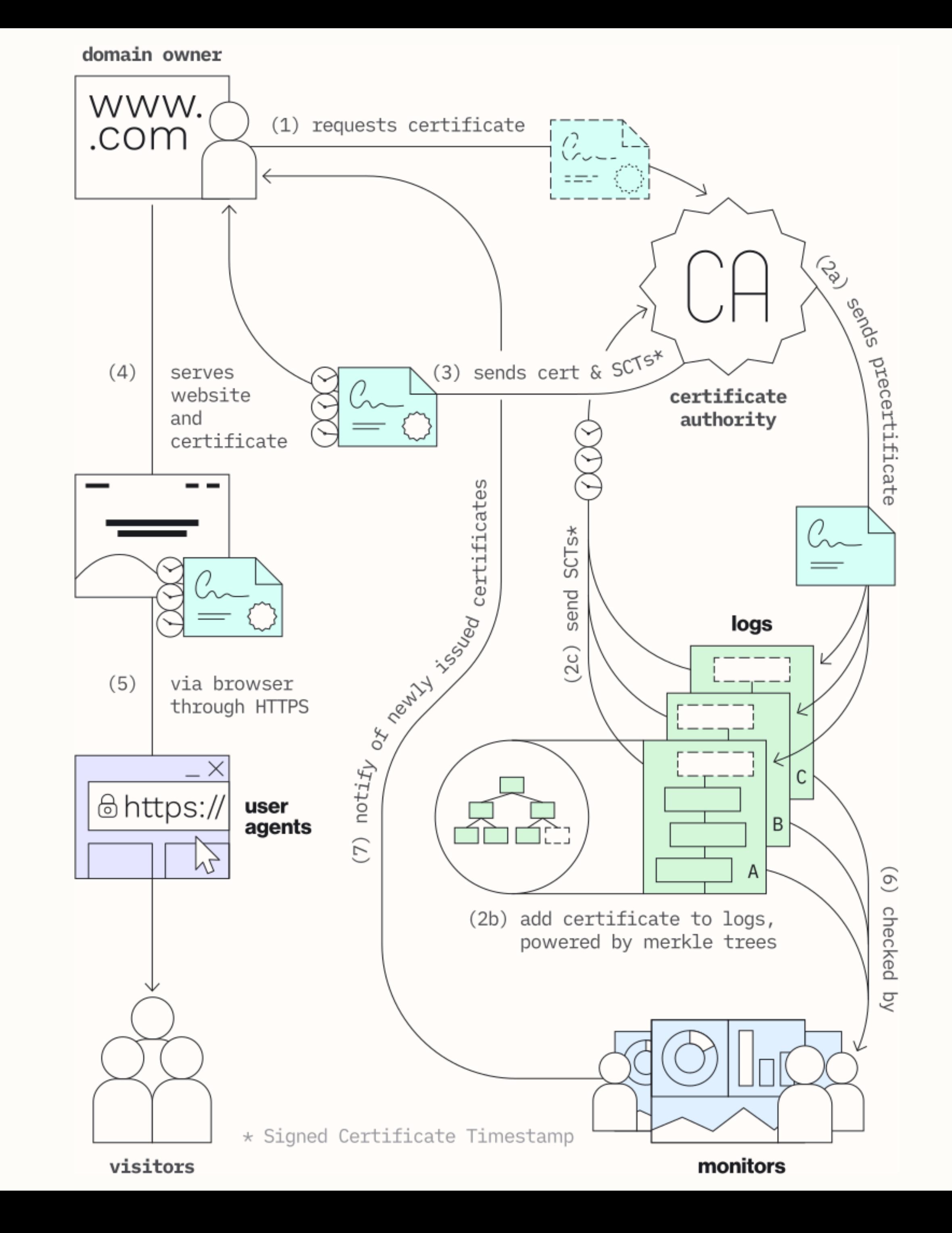

https://certificate.transparency.dev/howctworks/

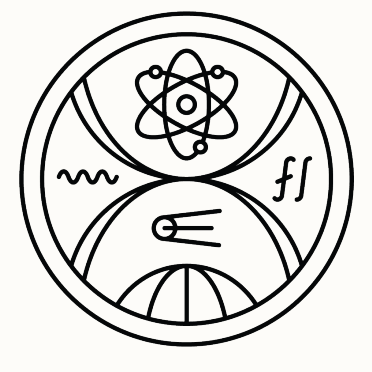

6

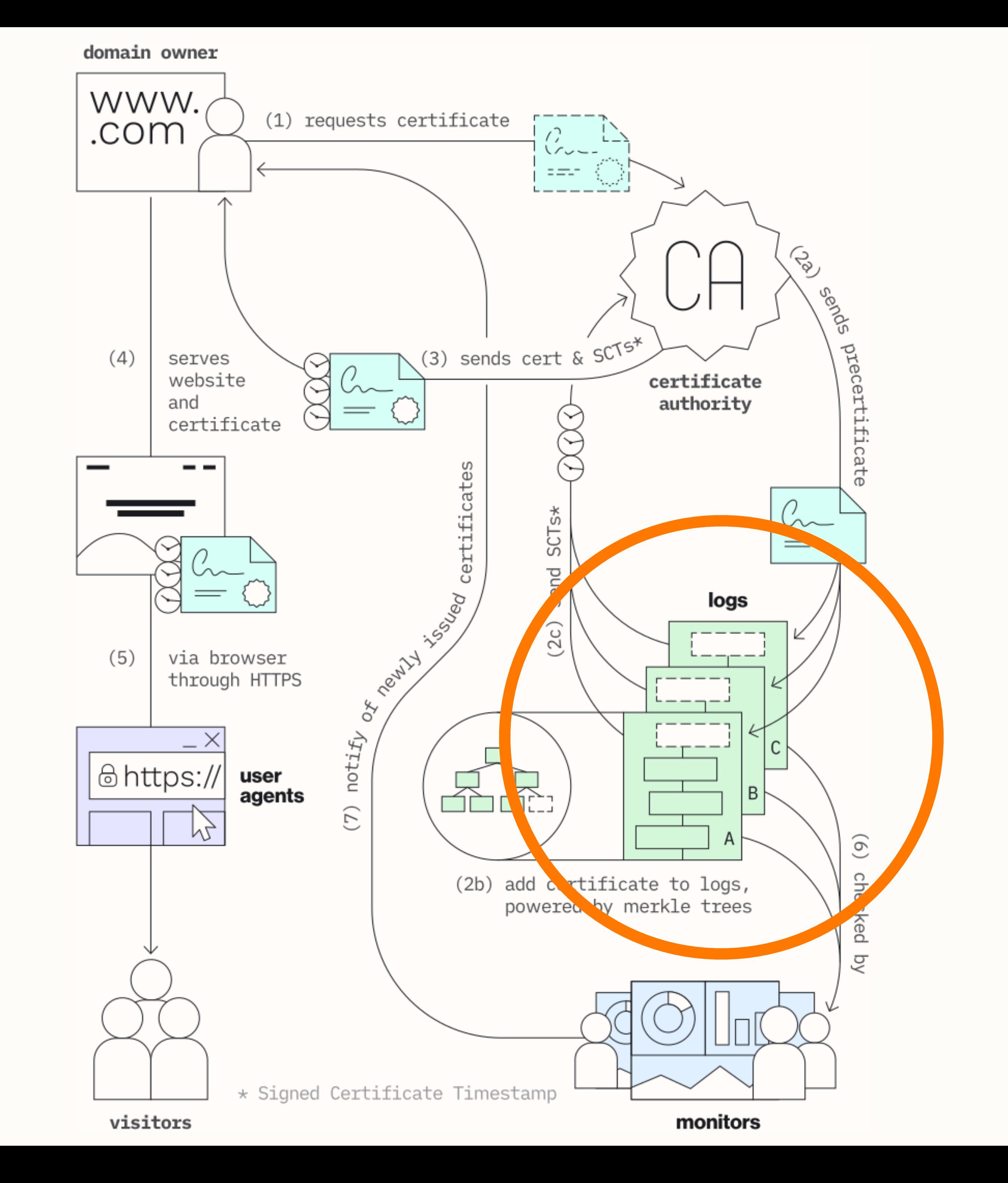

https://certificate.transparency.dev/howctworks/

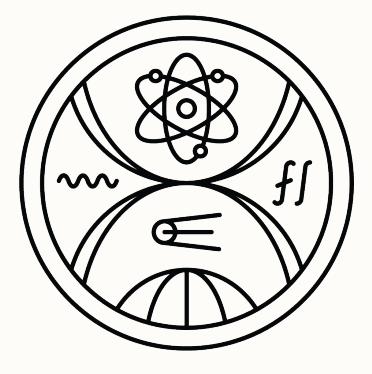

7

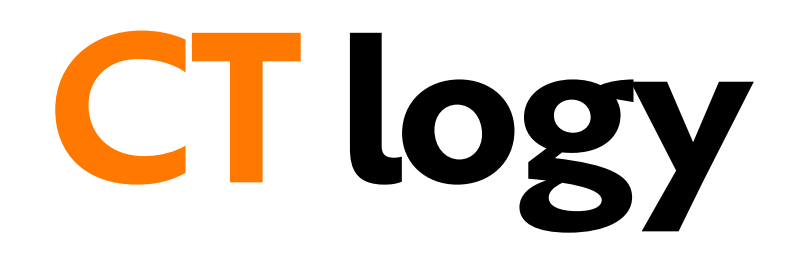

#### Certificate logs are **append-only** ledgers of certificates. Because they're distributed and independent, **anyone can query them** to see what certificates have been included and when.

<https://certificate.transparency.dev/>

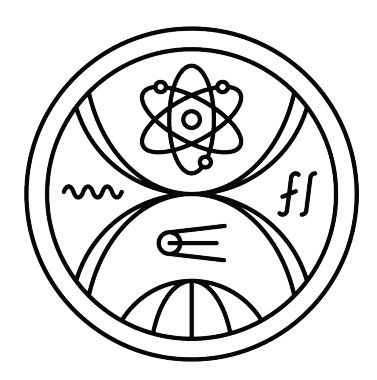

## Modelový scénar komunikácie

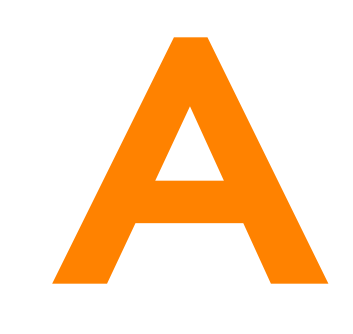

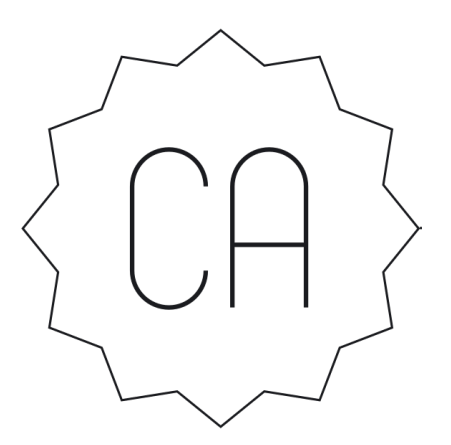

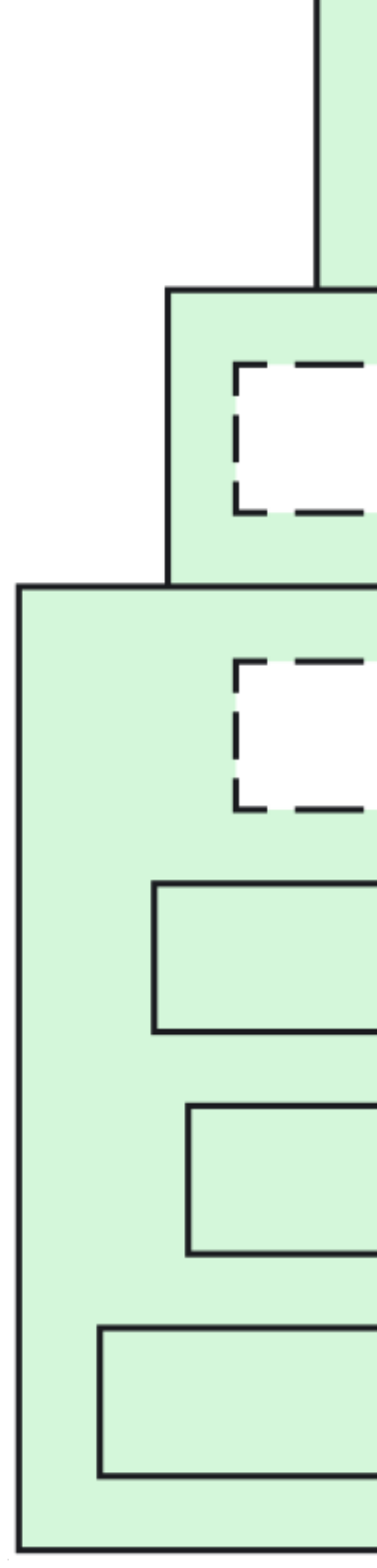

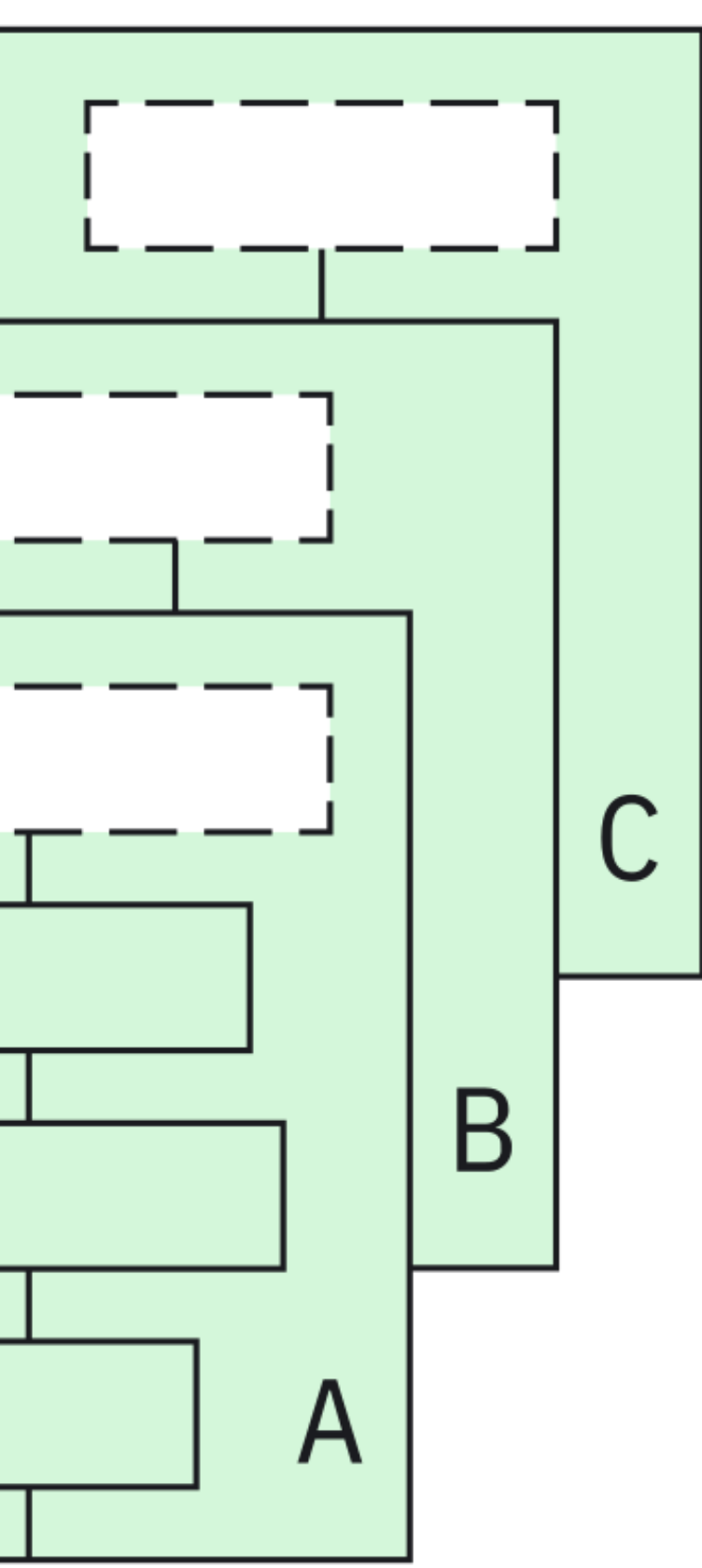

**CT log** 

B

9

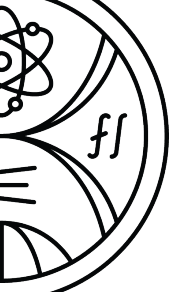

**CT log**

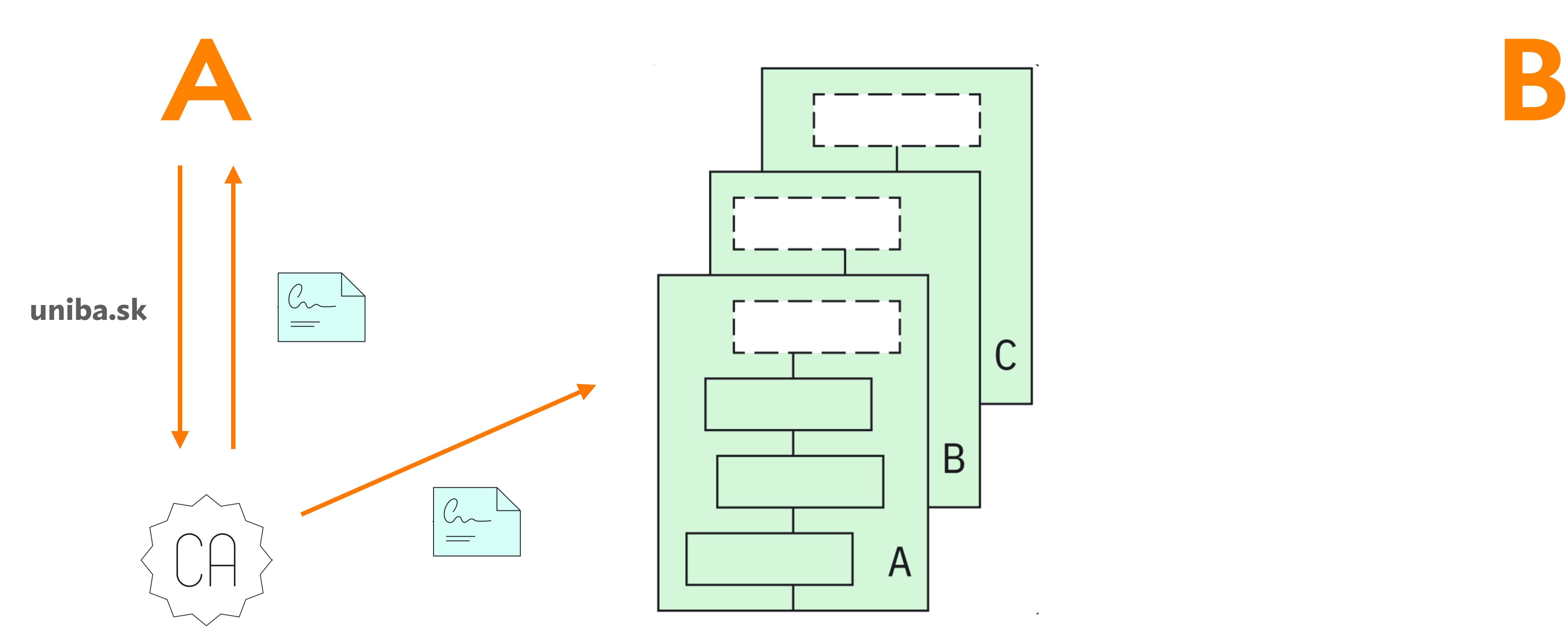

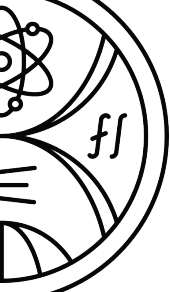

## **Modelový scénar komunikácie**

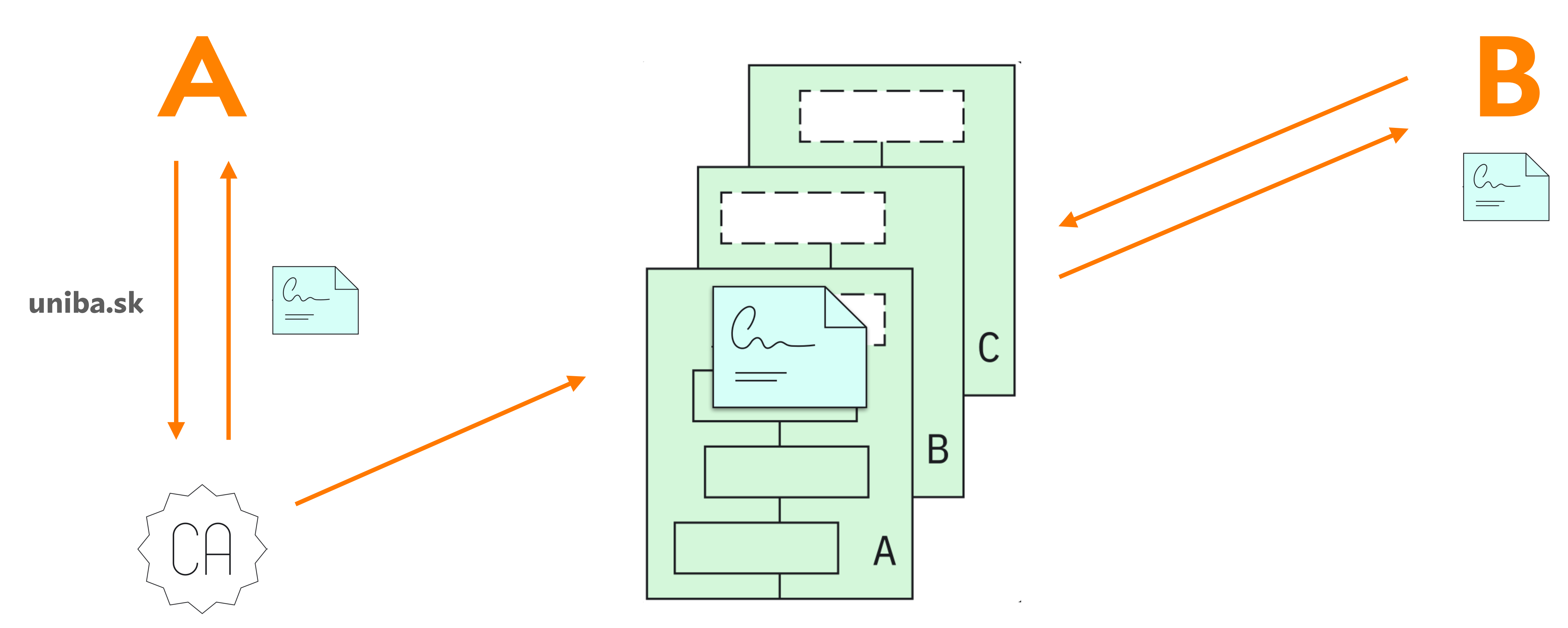

# Modelový scénar komunikácie

**CT log** 

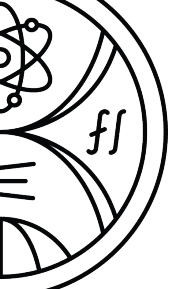

# **Modelový scénar komunikácie**

- jednosmerná komunikácia
- útočník posiela príkazy malware-u (C&C útok)
- prijímateľ má k dispozícii len informáciu o doménovom mene
- šifrovaniu sa **ne**venujeme

#### **• skrytý kanál →** monitorovacie systémy majú v súčasnosti **nízku** motiváciu requesty

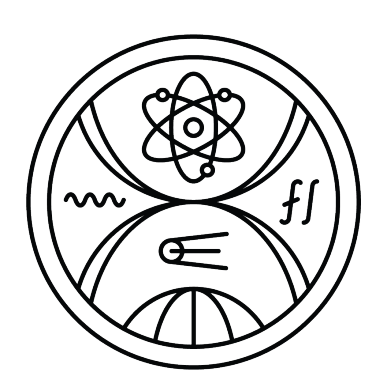

na CT logy blokovať alebo analyzovať

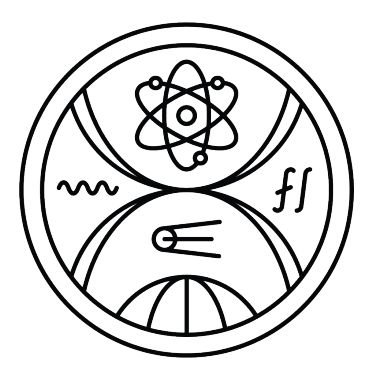

- Subject Name (SN): uniba.sk
- Subject Alternative Name (SAN): [fmph.uniba.sk, fmed.uniba.sk,...]

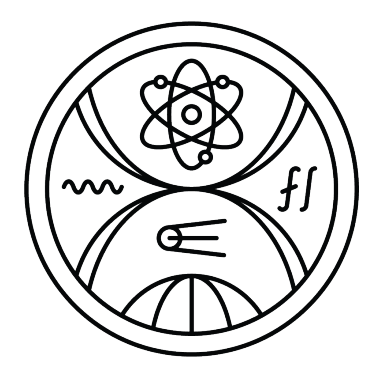

• nad ktorými atribútmi certifikátu má žiadateľ kontrolu?

#### **Subject Alt Names**

- **DNS Name DNS Name**
- **DNS Name**
- **DNS Name**
- **DNS Name**
- **DNS Name**
- **DNS Name**
- **DNS Name**
- **DNS Name**
- **DNS Name**
- **DNS Name**
- **DNS Name**
- **DNS Name**
- **DNS Name**
- **DNS Name**
- **DNS Name**

uniba.sk cdv.uniba.sk cusp.uniba.sk druzba.uniba.sk fedu.uniba.sk fevth.uniba.sk flaw.uniba.sk fm.uniba.sk fmed.uniba.sk fmph.uniba.sk fns.uniba.sk fpharm.uniba.sk fphil.uniba.sk frcth.uniba.sk fses.uniba.sk fsport.uniba.sk

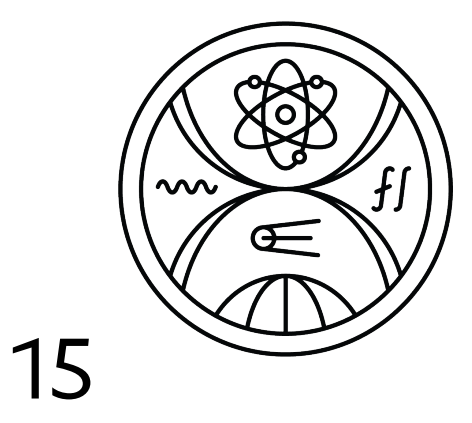

#### **Ako sa máš?**[.uniba.sk](http://uniba.sk)

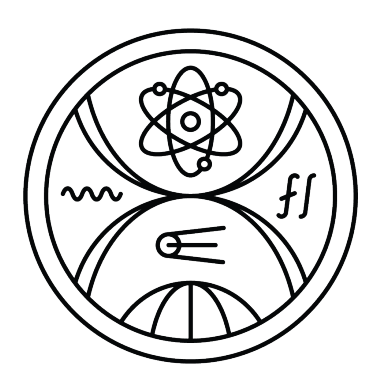

16

Obmedzená znaková sada

#### **IFVW6IDTMEQG3Q5BYWQT6**[.uniba.sk](http://uniba.sk)

#### Kódovanie **Base32**

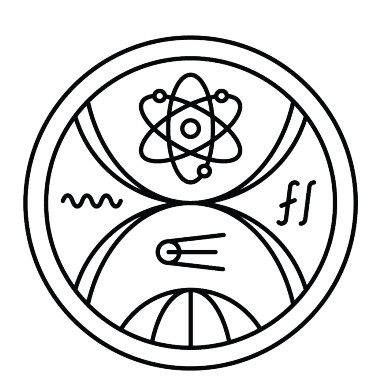

#### **JRXXEZLNEBUXA43VNUWCAYLTOBX4LCBAGYZSA6TOMFVW65RBEBLGLRF 6NVUSAZGDXJTGC3JB**.[uniba.sk](http://uniba.sk)

Dĺžka časti doménového mena **max. 63 znakov**

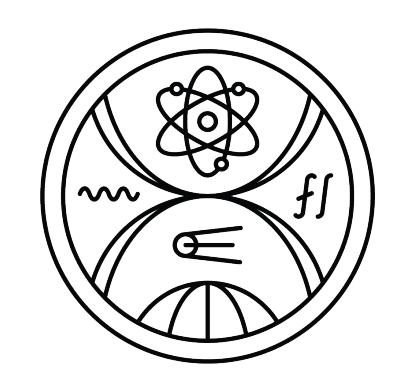

#### **JRXXEZLNE.BUXA43VNUWCAYLTOBX4LCBAGYZSA6TOMFVW65RBEBLGLR F6NVUSAZGDXJTGC3JB**.[uniba.sk](http://uniba.sk)

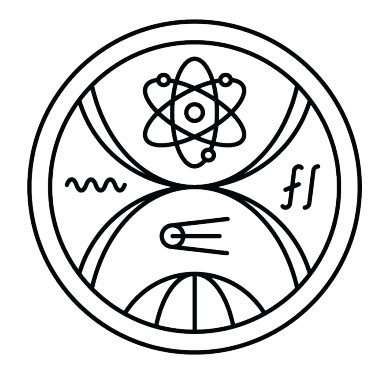

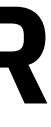

#### **BUXA43VNUWCAYLTOBX4LCBAGYZSA6TOMFVW65RBEBLGLRF6NVUSAZGD XJTGC3JB**.**3UXA43VNUWCAYLTOBX4LCBAGYZSA6TOMFVW65RBEBLGLRF 6NVUSAZGDXJTGC3JB**.**3UXA43VNUWCAYLTOBX4LCBAGYZSA6TOMFVW65 RBEBLGLRF6NVUSAZGDXJTGC3JB**.**BUXA43VNUWCAYLTOBX4LCBAGYZSA 6TOMFVW65RBEBLGLRF6NVUSAZGDXJTGC3JB**.uniba.sk

Dĺžka doménového mena **max. 253 znakov**

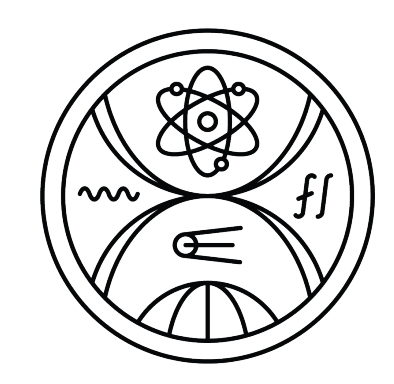

#### **AYLTOBX4LCBAGYZSA6TOMFVW65RBEBLGLRF6NVUSAZGDXJTGC3JB**.**3UXA43VNUWCAY LTOBX4LCBAGYZSA6TOMFVW65RBEBLGLRF6NVUSAZGDXJTGC3JB**.**3UXA43VNUWCAYLT OBX4LCBAGYZSA6TOMFVW65RBEBLGLRF6NVUSAZGDXJTGC3JB**.**BUXA43VNUWCAYLTOB X4LCBAGYZSA6TOMFVW65RBEBLGLRF6NVUSAZGDXJTGC3JB**.uniba.sk

**BUXA43VNUWC**.uniba.sk

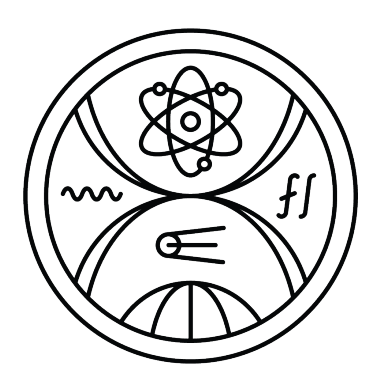

**AYLTOBX4LCBAGYZSA6TOMFVW65RBEBLGLRF6NVUSAZGDXJTGC3JB**.**3UXA43VNUWCAY LTOBX4LCBAGYZSA6TOMFVW65RBEBLGLRF6NVUSAZGDXJTGC3JB**.**3UXA43VNUWCAYLT OBX4LCBAGYZSA6TOMFVW65RBEBLGLRF6NVUSAZGDXJTGC3JB**.**BUXA43VNUWCAYLTOB X4LCBAGYZSA6TOMFVW65RBEBLGLRF6NVUSAZGDXJTGC3JB**.uniba.sk

**HI3TFEBXGK3ODUFWSA3WDUFYGCZDZFQQMLPTFEBQWXQ55EB2GK6D**.**6FRHG33MYO5HI 3TFEBXGK3ODUFWSA3WDUFYGCZDZFQQMLPTFEBQWXQ55EB2GK6D**.**2FRHG33MYO5HI3T FEBXGK3ODUFWSA3WDUFYGCZDZFQQMLPTFEBQWXQ55EB2GK6D**.**IFRHG33MYO5HI3TFE BXGK3ODUFWSA3WDUFYGCZDZFQQMLPTFEBQWXQ55EB2GK6D**.uniba.sk

Zachovanie poradia

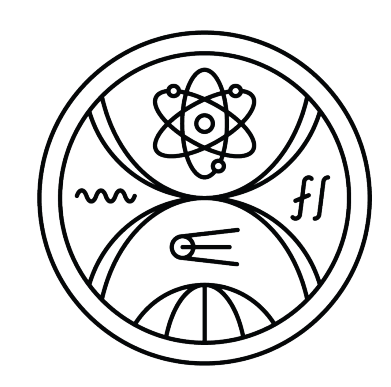

**a1AYLTOBX4LCBAGYZSA6TOMFVW65RBEBLGLRF6NVUSAZGDXJTGC3JB**.**3UXA43VNUWC AYLTOBX4LCBAGYZSA6TOMFVW65RBEBLGLRF6NVUSAZGDXJTGC3JB**.**3UXA43VNUWCAY LTOBX4LCBAGYZSA6TOMFVW65RBEBLGLRF6NVUSAZGDXJTGC3JB**.**BUXA43VNUWCAYLT OBX4LCBAGYZSA6TOMFVW65RBEBLGLRF6NVUSAZGDXJTGC3**.uniba.sk

**a2HI3TFEBXGK3ODUFWSA3WDUFYGCZDZFQQMLPTFEBQWXQ55EB2GK6D**.**6FRHG33MYO5 HI3TFEBXGK3ODUFWSA3WDUFYGCZDZFQQMLPTFEBQWXQ55EB2GK6D**.**2FRHG33MYO5HI 3TFEBXGK3ODUFWSA3WDUFYGCZDZFQQMLPTFEBQWXQ55EB2GK6D**.**IFRHG33MYO5HI3T FEBXGK3ODUFWSA3WDUFYGCZDZFQQMLPTFEBQWXQ55EB2GK**.uniba.sk

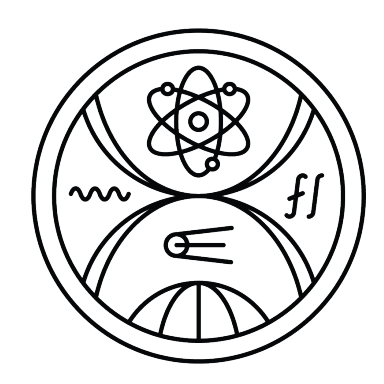

**a1AYLTOBX4LCBAGYZSA6TOMFVW65RBEBLGLRF6NVUSAZGDXJTGC3JB**.**3UXA43VNUWC AYLTOBX4LCBAGYZSA6TOMFVW65RBEBLGLRF6NVUSAZGDXJTGC3JB**.**3UXA43VNUWCAY LTOBX4LCBAGYZSA6TOMFVW65RBEBLGLRF6NVUSAZGDXJTGC3JB**.**BUXA43VNUWCAYLT OBX4LCBAGYZSA6TOMFVW65RBEBLGLRF6NVUSAZGDXJTGC3**.uniba.sk

**a2HI3TFEBXGK3ODUFWSA3WDUFYGCZDZFQQMLPTFEBQWXQ55EB2GK6D**.**6FRHG33MYO5 HI3TFEBXGK3ODUFWSA3WDUFYGCZDZFQQMLPTFEBQWXQ55EB2GK6D**.**2FRHG33MYO5HI 3TFEBXGK3ODUFWSA3WDUFYGCZDZFQQMLPTFEBQWXQ55EB2GK6D**.**IFRHG33MYO5HI3T FEBXGK3ODUFWSA3WDUFYGCZDZFQQMLPTFEBQWXQ55EB2GK**.uniba.sk

Časť d. mena musí začínať písmenom

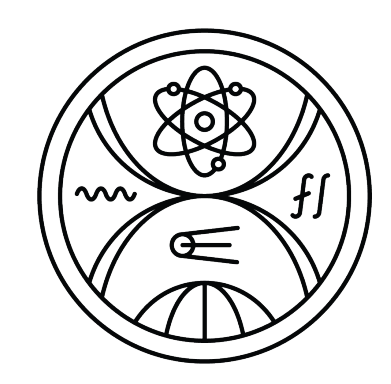

**a1AYLTOBX4LCBAGYZSA6TOMFVW65RBEBLGLRF6NVUSAZGDXJTGC3JB**.**x3UXA43VNUW CAYLTOBX4LCBAGYZSA6TOMFVW65RBEBLGLRF6NVUSAZGDXJTGC3J**.**x3UXA43VNUWCA YLTOBX4LCBAGYZSA6TOMFVW65RBEBLGLRF6NVUSAZGDXJTGC3J**.**xBUXA43VNUWCAYL TOBX4LCBAGYZSA6TOMFVW65RBEBLGLRF6NVUSAZGDXJTGC**.uniba.sk

**a2HI3TFEBXGK3ODUFWSA3WDUFYGCZDZFQQMLPTFEBQWXQ55EB2GK6D**.**x6FRHG33MYO 5HI3TFEBXGK3ODUFWSA3WDUFYGCZDZFQQMLPTFEBQWXQ55EB2GK6**.**x2FRHG33MYO5H I3TFEBXGK3ODUFWSA3WDUFYGCZDZFQQMLPTFEBQWXQ55EB2GK6**.**xIFRHG33MYO5HI3 TFEBXGK3ODUFWSA3WDUFYGCZDZFQQMLPTFEBQWXQ55EB2G**.uniba.sk

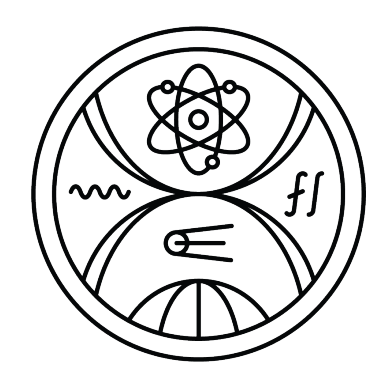

**a1AYLTOBX4LCBAGYZSA6TOMFVW65RBEBLGLRF6NVUSAZGDXJTGC3JB**.**x3UXA43VNUW CAYLTOBX4LCBAGYZSA6TOMFVW65RBEBLGLRF6NVUSAZGDXJTGC3J**.**x3UXA43VNUWCA YLTOBX4LCBAGYZSA6TOMFVW65RBEBLGLRF6NVUSAZGDXJTGC3J**.**xBUXA43VNUWCAYL TOBX4LCBAGYZSA6TOMFVW65RBEBLGLRF6NVUSAZGDXJTGC**.uniba.sk

**a2HI3TFEBXGK3ODUFWSA3WDUFYGCZDZFQQMLPTFEBQWXQ55EB2GK6D**.**x6FRHG33MYO 5HI3TFEBXGK3ODUFWSA3WDUFYGCZDZFQQMLPTFEBQWXQ55EB2GK6**.**x2FRHG33MYO5H I3TFEBXGK3ODUFWSA3WDUFYGCZDZFQQMLPTFEBQWXQ55EB2GK6**.**xIFRHG33MYO5HI3 TFEBXGK3ODUFWSA3WDUFYGCZDZFQQMLPTFEBQWXQ55EB2G**.uniba.sk

Limit na počet d. mien v atribúte SAN: **100** (LE)

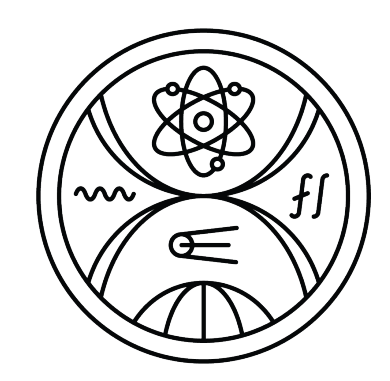

# Hľadanie certifikátu v CT logu

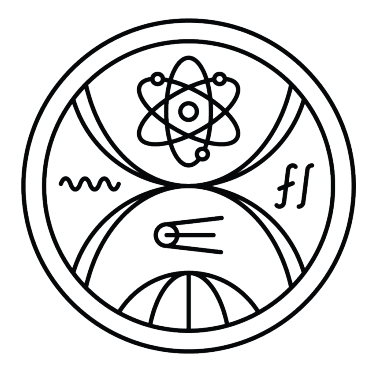

# **Vyhľadávanie v natívnych CT logoch**

GET https://<log server>/ct/v1/get-entries Inputs: start: 0-based index of first entry to retrieve, in decimal. end: 0-based index of last entry to retrieve, in decimal. Outputs:

entries: An array of objects, each consisting of ...

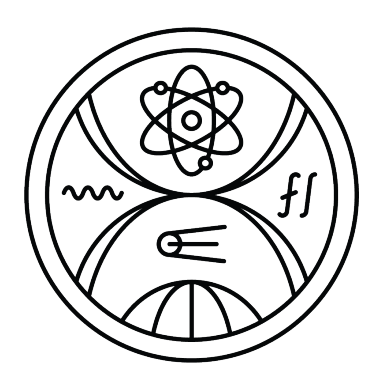

· crt.sh

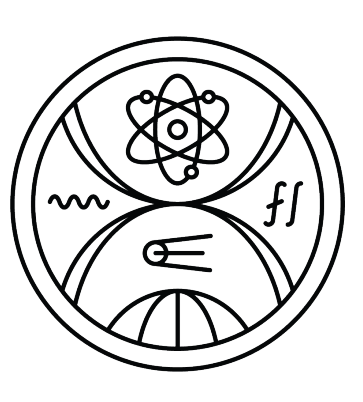

# **crt.sh (Certificate Search)**

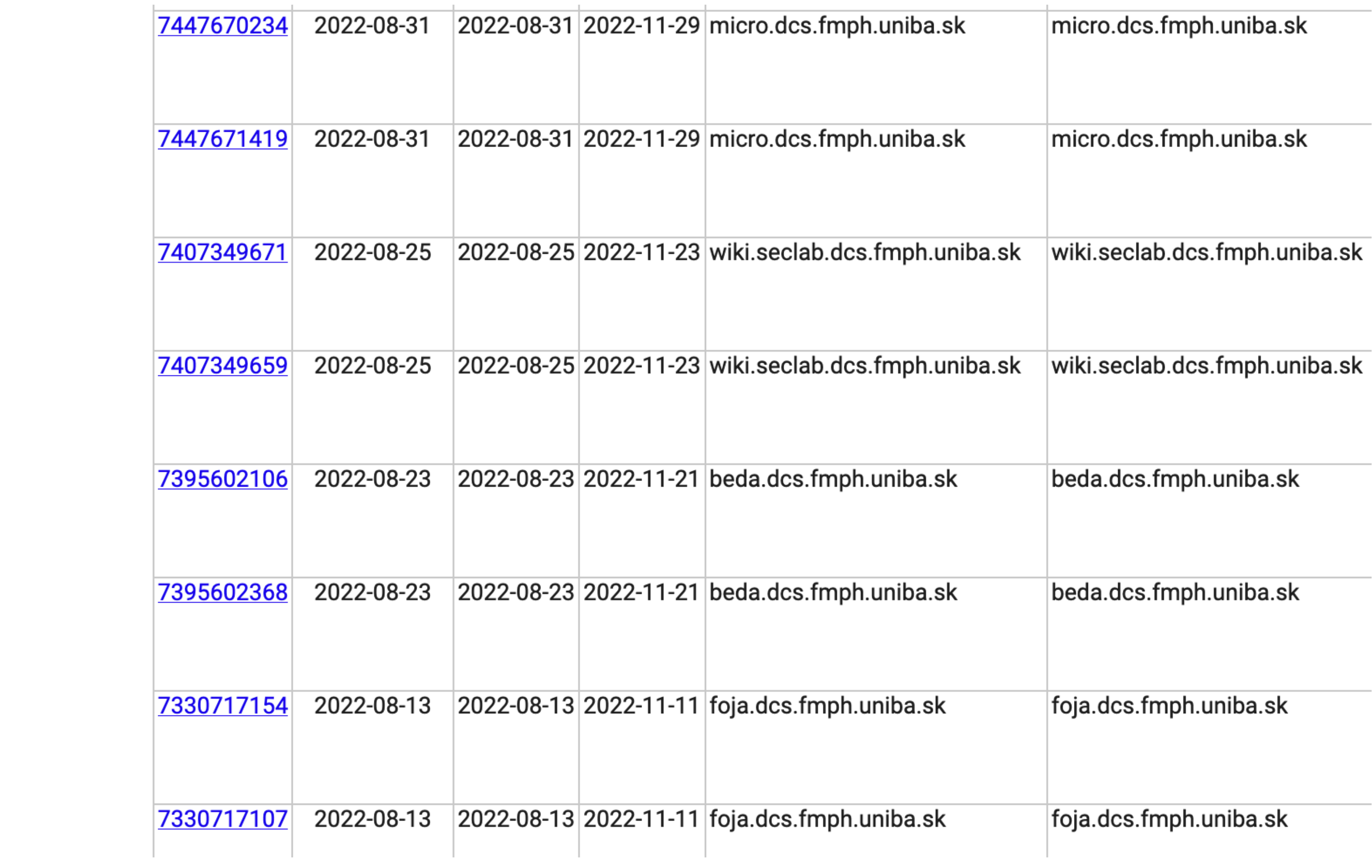

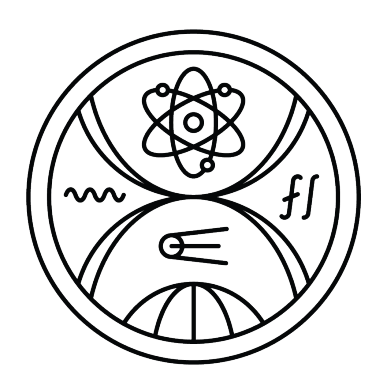

#### **• crt.sh**

#### **+** poskytovanie viacerých funkcií, ktoré natívne logy nepodporujú (napr. vyhľadávanie pomocou

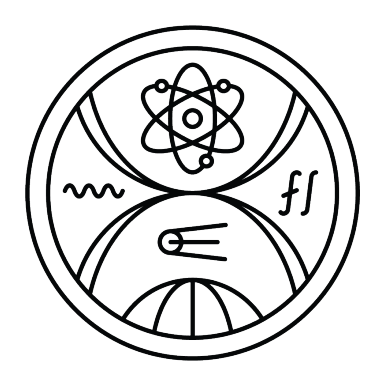

- doménového mena)
- **-** requesty mimo natívnych CT logov
- **-** nestabilnosť a nespoľahlivosť

#### **• crt.sh**

**+** poskytovanie viacerých funkcií, ktoré natívne logy nepodporujú (napr. vyhľadávanie pomocou

- doménového mena)
- **-** requesty mimo natívnych CT logov
- **-** nestabilnosť a nespoľahlivosť

• dodatočná informácia, ktorú bude mať prijímateľ → **čas odoslania prvej správy**

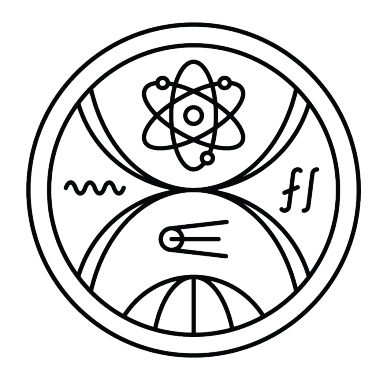

- 
- odosielateľ v i. správe zahrnie informáciu o čase poslania i + 1. správy

#### **• crt.sh**

#### **+** poskytovanie viacerých funkcií, ktoré natívne logy nepodporujú (napr. vyhľadávanie pomocou

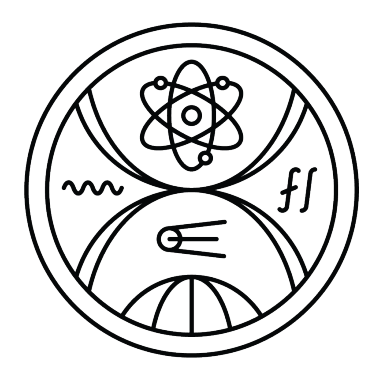

- doménového mena)
- **-** requesty mimo natívnych CT logov
- **-** nestabilnosť a nespoľahlivosť

#### **• Binárne vyhľadávanie**

# Binárne vyhľadávanie

#### Tabuľka 2.1: Úsek certifikátov z CT logu argon2023

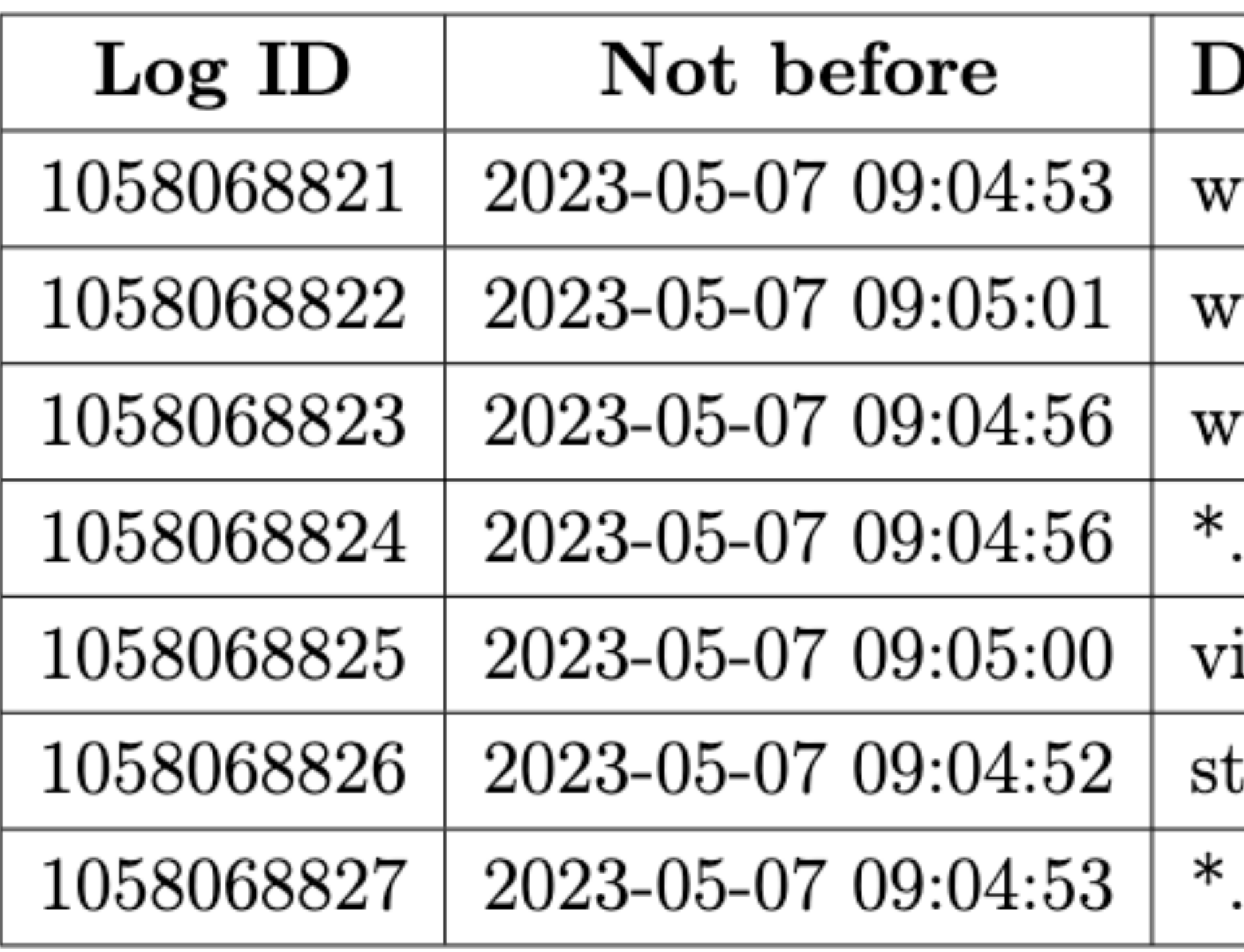

#### **)omain names**

ww.expressiveverticals.com

ww.swpowersystems.net,swpowersystems.net

 $www.milk.furniture$ 

.crumpling-crier.click,crumpling-crier.click

 $iking flower patch.com$ 

 ${\rm jockholmykt.ru,}$ www.s ${\rm tockholmykt.ru}$ 

partner-massage.net,partner-massage.net

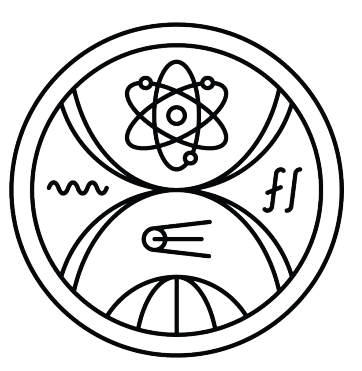

#### **• crt.sh**

#### **+** poskytovanie viacerých funkcií, ktoré natívne logy nepodporujú (napr. vyhľadávanie pomocou

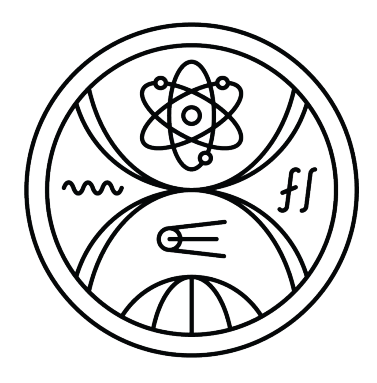

- doménového mena)
- **-** requesty mimo natívnych CT logov
- **-** nestabilnosť a nespoľahlivosť

- **• Binárne vyhľadávanie**
- **• Sekvenčné prehľadávanie**

# Manuálne nahratie certifikátu do CT logu

POST https://<log server>/ct/v1/add-chain

Inputs:

chain: An array of base64-encoded certificates. The first element is the end-entity certificate; the second chains to the first and so on to the last, which is either the root certificate or a certificate that chains to a known root certificate.

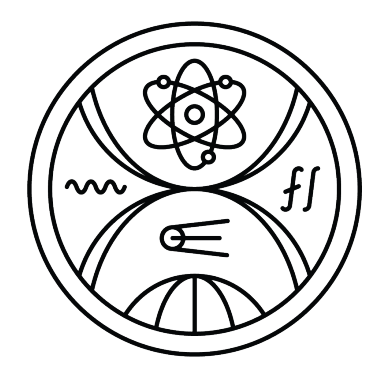

# Priepustnosť CT kanála (Let's Encrypt)

- 
- -

 $CRT = 50$  certifikátov/týždeň  $SAN = 100$  domén/certifikát

 $DN = 253$  bajtov/doména

# $P = CRT \cdot SAN \cdot DN = 1,265 \frac{MB}{týždeň}$

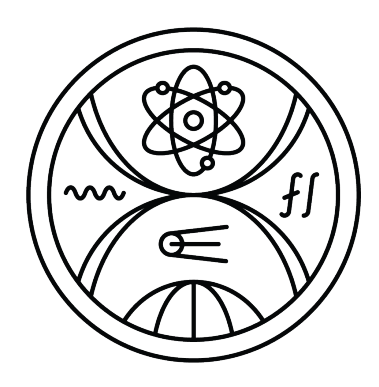

# **Komponenty CT kanála**

• **Python**

- **send\_message.py** (odosielateľ) zakóduje správu, vloží do atribútu SAN a požiada o certifikát
- **add\_chain.py** (odosielateľ) manuálne vloží certifikát do CT logu
- **receive\_message.py** (prijímateľ) sekvenčne prehľadáva vybraný CT log až kým nenájde hľadaný certifikát.

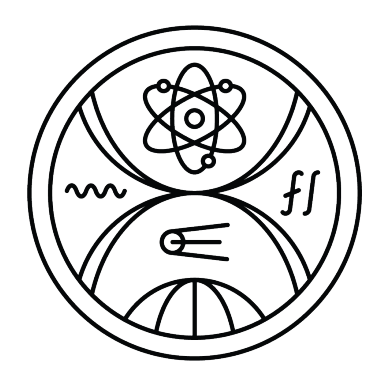

#### **Implementácia send\_message.py Posielanie žiadosti / Validácia doménových mien**

- protokol ACME, softvér **certbot**
- validácia doménových mien → **úprava DNS záznamov:**

**\_acme-challenge.ctlr.seclab.dcs.fmph.uniba.sk. 300 IN TXT "gfj9Xq…Rg85nM"**

• štandardne je požiadanie o certifikát pomocou certbota interaktívne (v termináli),

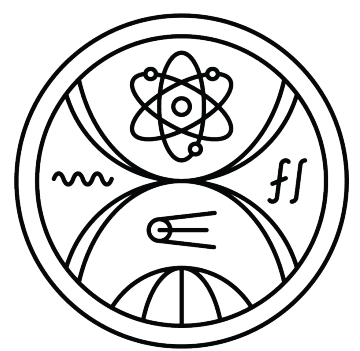

vrámci automatizácie tomu zabraňujeme

## **Implementácia receive\_message.py**

- aktuálna veľkosť logu → **/get-sth**
- prehľadávanie:
	- **/get-entries <index, index + max\_block\_size> →** max\_block\_size obsahuje maximálny počet záznamov, ktoré CT log vráti pre jeden request.
	- záznam dekóduje a vytiahne z neho SAN
	- skontroluje, či sa v atribúte SAN nenachádza vopred dohodnuté doménové meno. Ak nie, posunie sa na ďalší úsek a proces zopakuje.

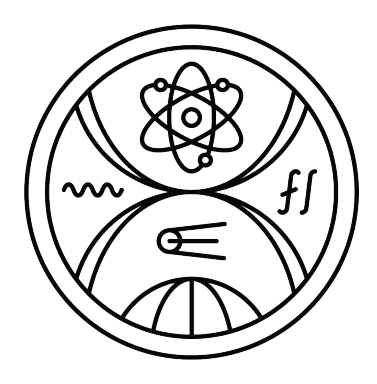

# Ukážka funkčnosti konceptu

#### receive\_message.py

\$ python receive\_message.py ctlr.seclab.dcs.fmph.uniba.sk --log-name argon2023

Looking for certificate inside argon2023 from index 1076325998.

1076326000 | 2023-06-20 09:59:56 | shop.humask.com 1076326002 | 2023-06-20 09:59:59 | lockedroomcrafts.com  $\cdots$  $\cdots$  $\cdots$ 

 $1076326160$  | 2023-06-20 10:00:02 | www.halfchuboutfitters.com  $1076326162$  | 2023-06-20 10:00:00 | ctlr.seclab.dcs.fmph.uniba.sk, a0JETW2IDTMVXGI2LOM4QGCIDNMVZXGYLHMUQHI2DSN52W02BAORUGKICDKQQGG. x2DBNZXGK3B0EBESA53JNRWCA43FNZSCAYLON52GQZLSEBXW4ZJAN5XCAMZQFY3. xC4MRQGIZSAYLUEA4TUMBQHIYDAICVKRBS4.ctlr.seclab.dcs.fmph.uniba.sk

Successfully found the message sent through the CT channel: I'm sending a message through the CT channel. I will send another one on  $30.6.2023$  at  $9:00:00$  UTC.

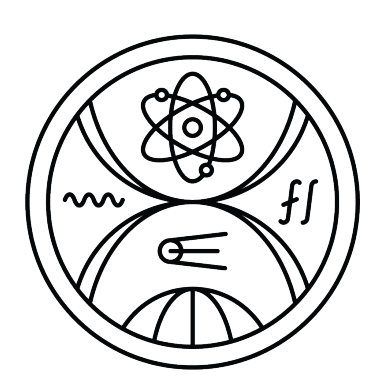

**OTÁZKY**

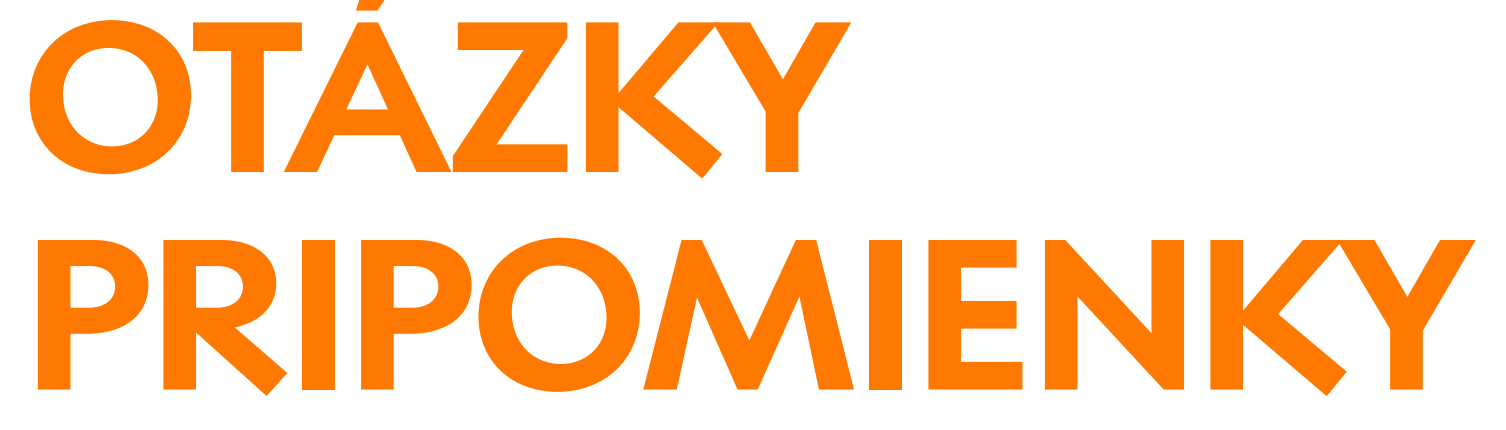

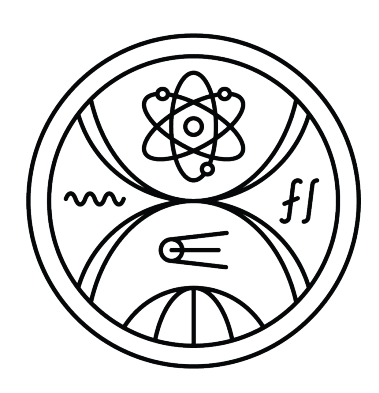

#### **Vedeli by ste uviesť korektnejší odhad maximálnej priepustnosti CT kanála so zohľadnením uvedených pripomienok a zahrnutím nejakej realistickej dĺžky registrovaného doménového mena?**

$$
|S_{b_{32}}| = \left\lceil \frac{|S|}{5} \right\rceil \cdot 8
$$

Kódovanie **Base32**

 $RD =$ uniba.sk

 $CRT = 50$  certifikátov/týždeň

 $SAN = 100$  domén/certifikát

 $DN_{RN} = 237$  bajtov/doména

$$
P_{b_{32}} = \text{CRT} \cdot \text{SAN} \cdot \text{DN} = 1, 19 \; \frac{\text{MB}}{\text{týždeň}}
$$
\n
$$
P = \left\lceil \frac{P_{b_{32}}}{8} \right\rceil \cdot 5 = 0, 74 \; \frac{\text{MB}}{\text{týždeň}}
$$

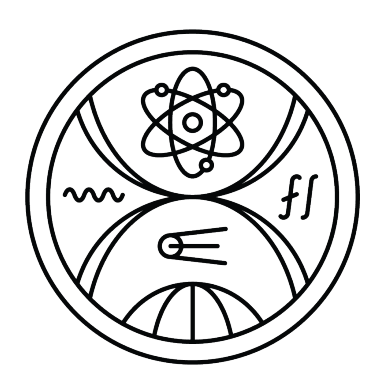

**Ako problém spomínate, že Let's Encrypt asi do CT logu nahráva len predcertifikáty. Prečo sa predcertifikáty nedajú tiež použiť na prijatie správy? Predsa uvádzate, že obsahujú rovnaké informácie ako certifikáty (len s rozšírením navyše).**

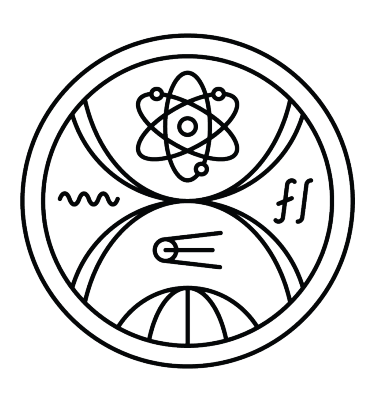

**Ako problém spomínate, že Let's Encrypt asi do CT logu nahráva len predcertifikáty. Prečo sa predcertifikáty nedajú tiež použiť na prijatie správy? Predsa uvádzate, že obsahujú rovnaké informácie ako certifikáty (len s rozšírením navyše).**

Dajú sa použiť.

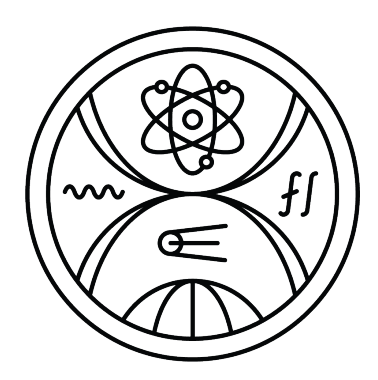